## **Packaging - Bug #23312**

# **angular-rails-templates uses MD5 causing problems FIPS-enabled envrionments**

04/18/2018 02:41 PM - Peter Ondrejka

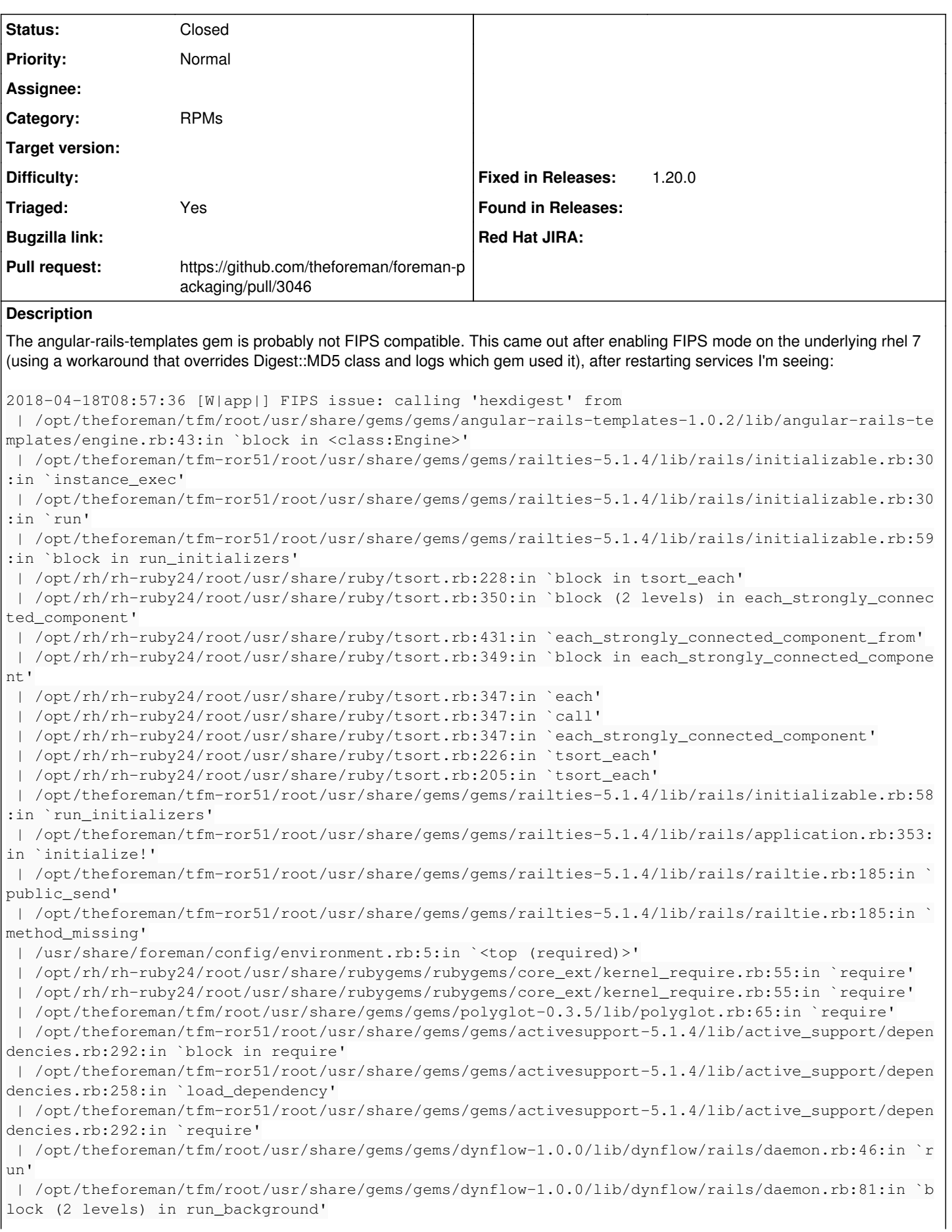

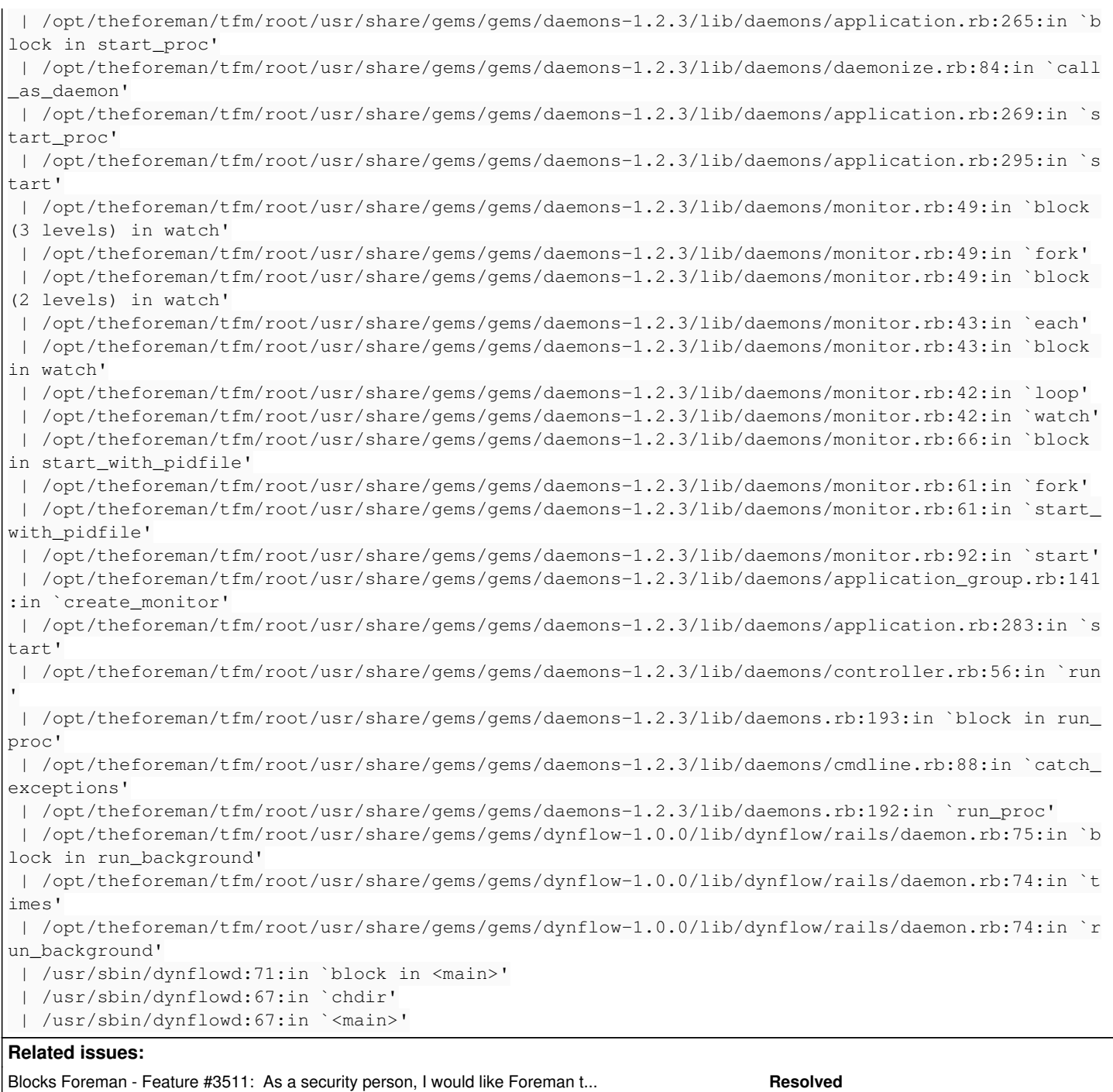

## **History**

## **#1 - 04/18/2018 02:42 PM - Peter Ondrejka**

*- Subject changed from angular-rails-templates uses MD5 causing problems FIPS-enable envrionment added to angular-rails-templates uses MD5 causing problems FIPS-enabled envrionments*

## **#2 - 04/18/2018 02:44 PM - Peter Ondrejka**

*- Blocks Feature #3511: As a security person, I would like Foreman to run in FIPS mode added*

#### **#3 - 04/18/2018 05:51 PM - Justin Sherrill**

*- translation missing: en.field\_release set to 114*

## **#4 - 04/18/2018 06:17 PM - Anonymous**

Created an upstream PR:<https://github.com/pitr/angular-rails-templates/pull/158>

## **#5 - 10/01/2018 01:51 PM - Ivan Necas**

*- Status changed from New to Ready For Testing*

- *Triaged set to No*
- *Pull request https://github.com/theforeman/foreman-packaging/pull/3046 added*

Since the upstream is not responsive, proposing puling the change in during the rpm packaging in <https://github.com/theforeman/foreman-packaging/pull/3046>

## **#6 - 10/03/2018 05:44 PM - Jonathon Turel**

- *Project changed from Katello to Packaging*
- *Category set to RPMs*
- *Target version deleted (Katello Backlog)*
- *Triaged changed from No to Yes*
- *Fixed in Releases 1.20.0 added*

## **#7 - 10/09/2018 05:21 PM - Anonymous**

*- Status changed from Ready For Testing to Closed*